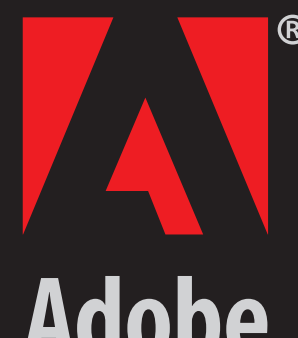

#### **Tips Tricks Techniques**

#### **Adobe InDesign CS2**

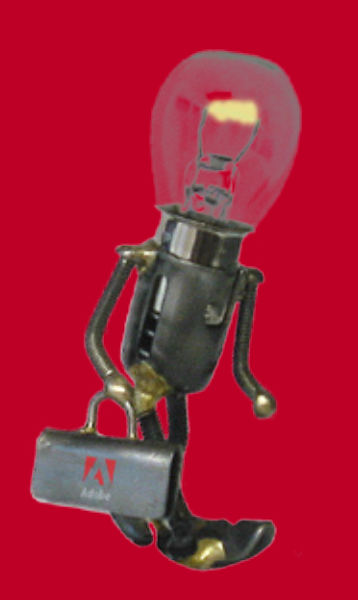

## **rotating text in frames**

**Exact in Trames**<br>
Here's an easy way to rotate the content of a frame while leaving the<br>
shape and position of the frame unchanged. This tip comes from Ashley<br>
Mitchell in the InDesign Quality Assurance group. **use this tip to make your menu commands easier to locate. shape and position of the frame unchanged. This tip comes from Ashley Here's an easy way to rotate the content of a frame while leaving the Mitchell in the InDesign Quality Assurance group.**

> There are times when, for creative reasons, you'd like to **rotate text without rotating the frame in which it resides.** Maybe the frame is a bezier path, or maybe it's just a rectangle. For whatever reason, however, rotating the frame and its content and then using the direct selection tool to manually restore the rotated frame to its original shape and location are too timeconsuming.

There is a way to accomplish this task quickly using InDesign's **Pathfinder** feature.

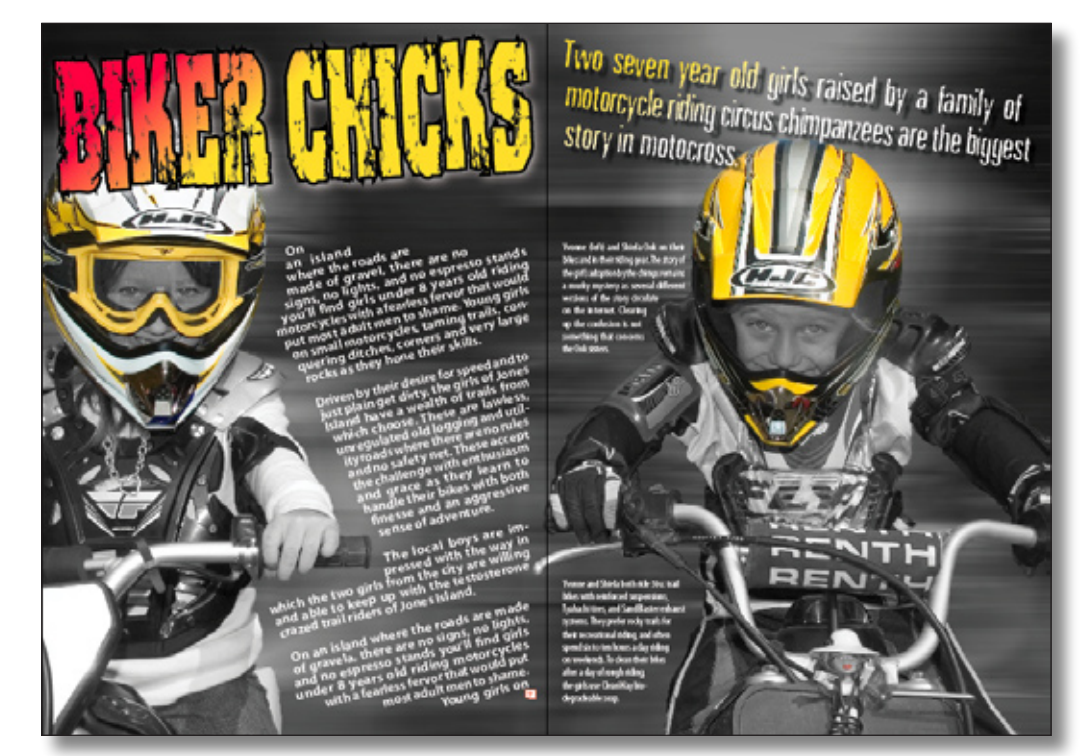

**This example spread contains text that has been rotated inside a bezier frame with the bezier path remaining in its original position.**

### **rotating text in frames**

We start with our text un-rotated and in a bezier frame. Draw a new frame **on top** and completely within the bounding box of the text frame, as shown in the screen shot at right. It doesn't matter how big this new frame is, as long as it fits completely inside the original text frame.

> **Text frame that contains text you want to rotate.**

> **The new frame that you draw on top of the first text frame.**

On an island where the roads are made of gravel, there are no signs, no lights, and no espresso stands you'll find a couple of 6-yearold girls riding motorcycles with a fearless fervor and reckless abandon that would put most adolescent males to shame. tiny females on small motorcycles, taming trails, conquering ditches, corners and very large rocks as they hone their skills.

> Driven by their desire for speed and getting very dusty, the Ook sisters of Jones Island have a wealth of trails to use as their playground. These are lawless unregulated old logging and utility roads where there are no rules and no safety net. The Ooks accept the challenge with enthusiasm and grace as they learn to handle their bikes with both finesse and an aggressive sense of adventure.

> > At as spot known to locals as "The Cheese Grater" because of the number of sharp, pointy rocks that litter the road and line the

ditches, you can hear the sounds of whining 4-strokes and giggling riders as the<br>Ooks do lap after challenging lap, exhibiting their mastery of the Grater.

Yvonne and Shiela shout to each other constantly as they ride, coordinating their jumps, turns, and sudden bursts

### **rotating text in frames**

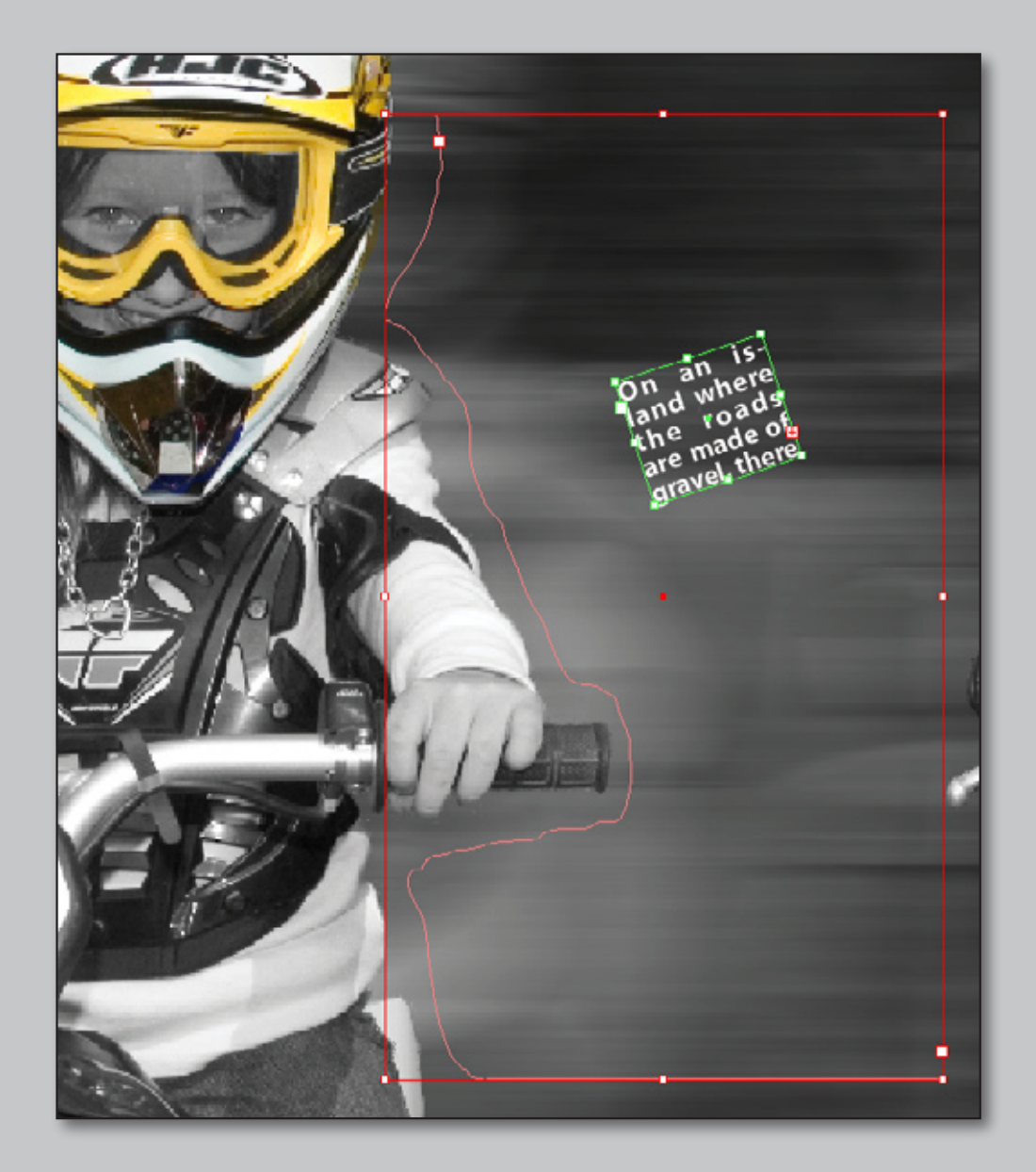

Next, **Cut** the text from the text frame, and paste it into your new frame. Then rotate the new frame to your desired angle, and select both frames.

# **rotating text in frames**

 $000$ Pathfinder

Pathfinder:

Convert Shape:

Alian

≖

Using the Pathfinder palette, click on the Add button to combine the two shapes.

When the **Pathfinder** combines multiple shapes with **Add** function, the stroke, fill, content, angle of rotation and other properties for the resulting shape are taken from the topmost object.

In this example, the text content is rotated and flowed back into the original text frame shape.

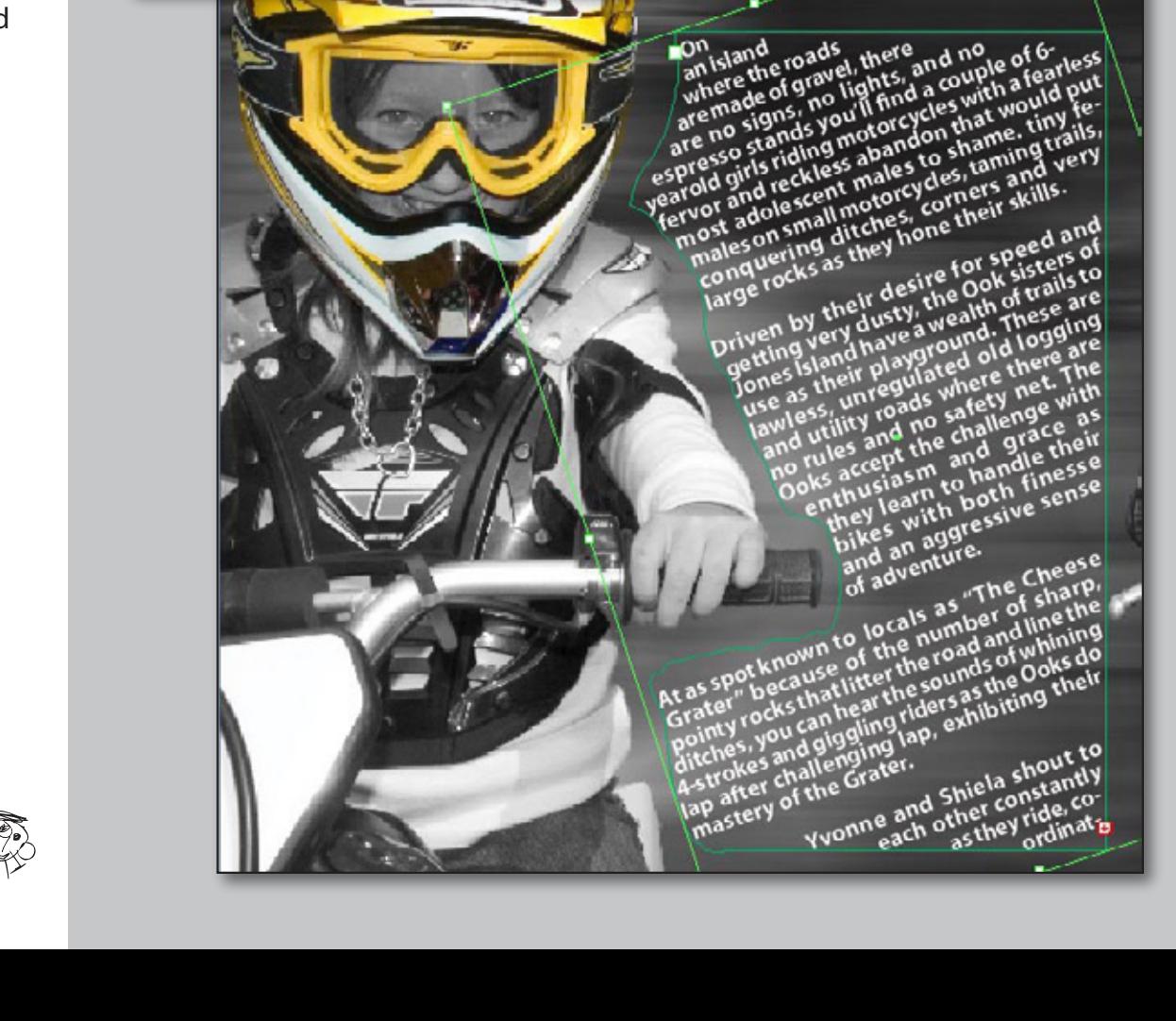